## Blank Worksheets

This appendix contains blank worksheets. Use these worksheets to plan your startup configuration and to run through a **setup** command facility session. You can make copies of these blank worksheets in case you rework your configuration or install more interfaces on your system.

## **Global Configuration Worksheet**

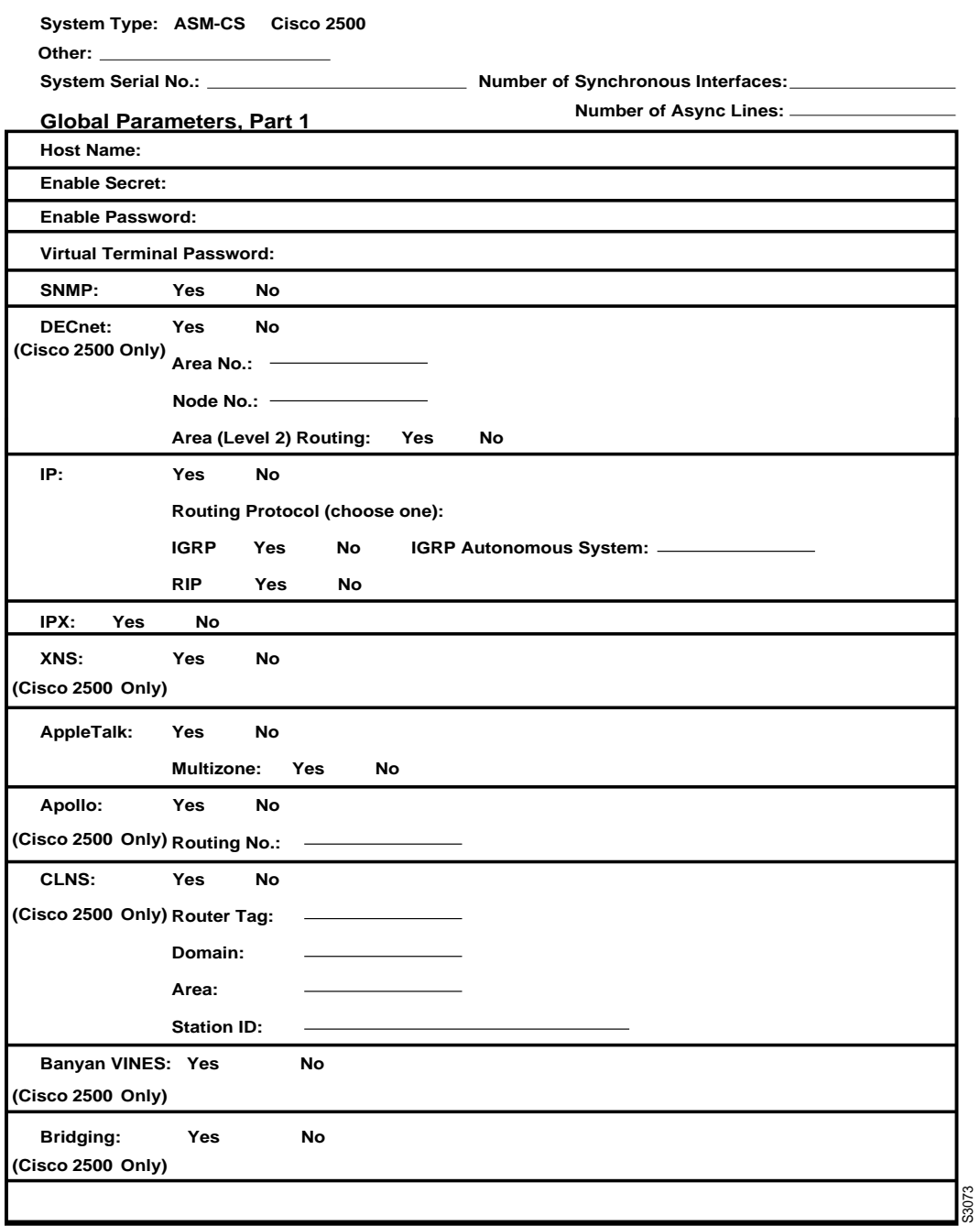

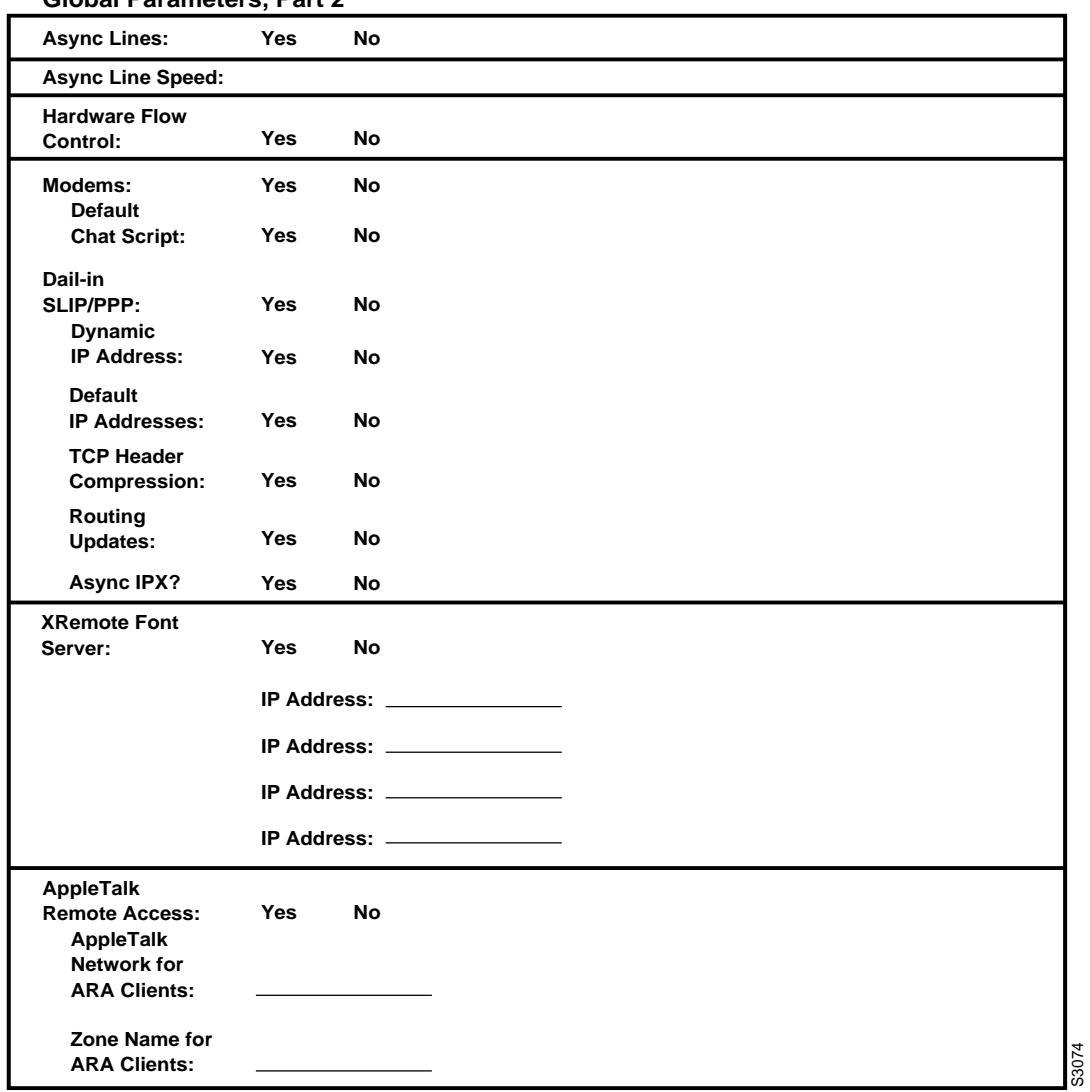

## **Global Parameters, Part 2**

## **Interface Configuration Worksheet**

**System Hardware Information:**

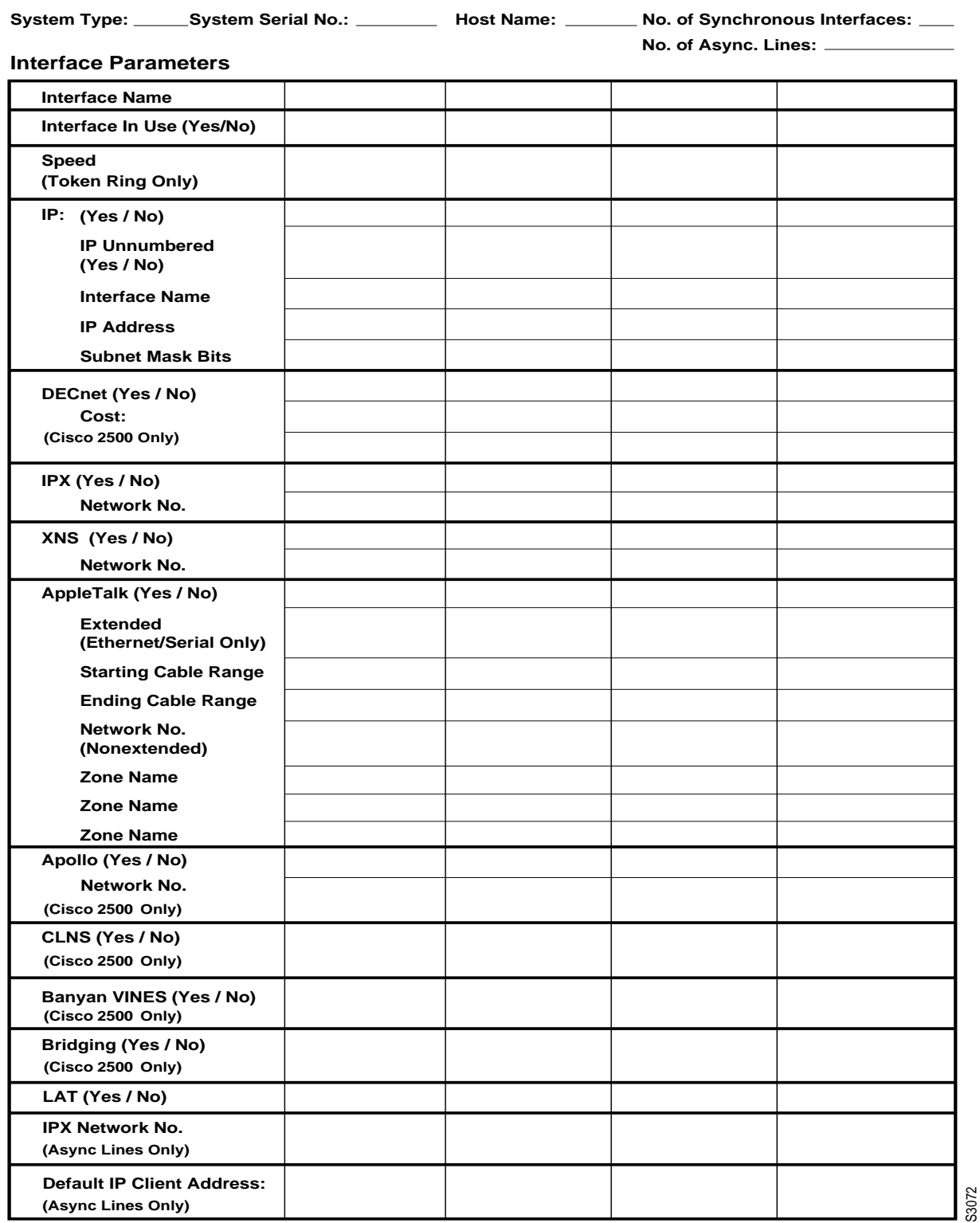